## **Examen 1:**

Dados 1 pulsador  $P_1$  (NC) y otro  $P_2(NC)$ . Diseñar el circuito eléctrico y el programa para encender tres LED con las siguientes condiciones:

- $\bullet$  El Pulsador P<sub>1</sub> se conectará a la entrada digital IN3
- $\bullet$  El Pulsador P<sub>2</sub> se conectará a la entrada digital IN4
- Led Rojo1 se conectará a la salida OUT0
- Led Rojo2 se conectará a la salida OUT1
- Led Rojo3 se conectará a la salida OUT2
	- 1. Al Pulsar  $P_1$  y  $P_2$  a la vez se realizará la siguiente secuencia
		- Se encenderá el LED 1
		- **Pasado 1 sg se encenderán LED 1 y LED 2**
		- **Pasado 1 sg se encenderán LED 1, LED 2 y LED 3**
		- Pasado 1 sg parpadearán 2 veces los 3 LED (0,5 sg) y se apagarán los 3

# **Esquema eléctrico (Livewire)**

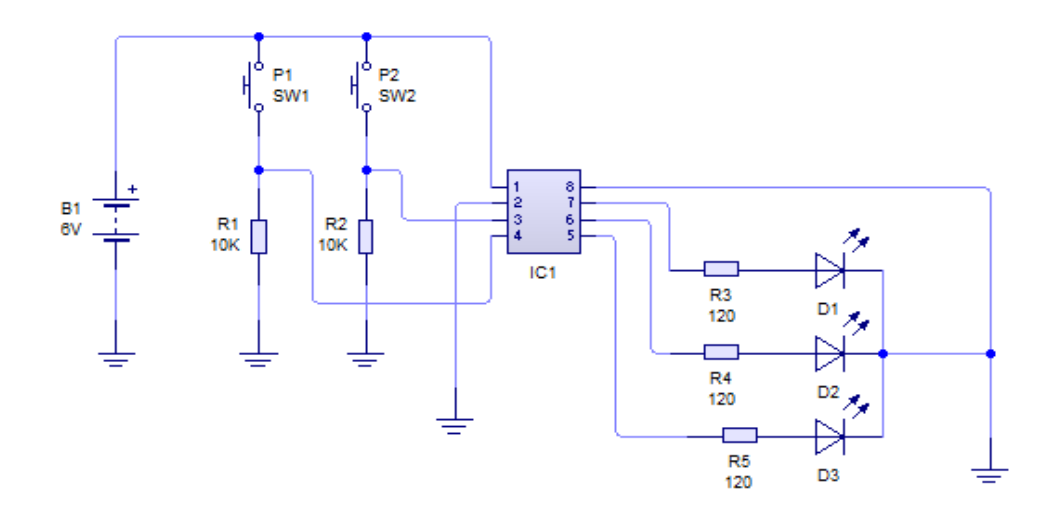

#### PROGRAMA Basic

Symbol contador = b0 Main: If  $pin3 = 1$  AND  $pin4 = 1$  then goto label2  $\degree$  espera a que se pulse P1 y P2 Goto main

```
Label2:
High 0 'enciendo el led1
Wait 1 'espero 1 sg
High 0 high 1 'enciendo los led 1 y led 2
Wait 1 'espero 1sg
High 0 high 1 high 2 'enciendo los led 1, 2 y 2
Wait 1 'espero 1sg
For contador = 1 to 3 'realizo el ciclo tres veces
High 0 high 1 high 2 'enciendo los tre led
Pause 500 'durante 0,5 sg = 500ms
Low 0 low 1 low 2 <sup>'</sup>apago los 3 led
Pause 500 'durante 0,5sg
Next contador
Goto main 'vuelvo al inicio a esperar que se pulsen P1 y P2
```
## **Examen 2:**

Dados 1 pulsador P<sub>1</sub> (NC) y Dos LDR. Diseñar el circuito eléctrico y el programa para encender un LED y activar un motor de una cinta transportadora con las siguientes condiciones:

- $\bullet$  El Pulsador P<sub>1</sub> se conectará a la entrada digital IN3
- La LDR1 se conectará a una entrada analógica ACD4
- La LDR2 se conectará a una entrada analógica ACD2
- Led se conectará a la salida OUT0
- El Motor se conectará a la salida OUT1
	- 1. El sistema está esperando a que se pulse  $P_1$
	- 2. Al Pulsar  $P_1$ , se encenderá el LED
	- 3. El sistema estará esperando a que se ponga un paquete sobre ella o a que se pulse P<sub>1</sub> nuevamente
	- 4. Si se pulsa nuevamente P, se apaga el LED y vuelve al estado inicial 1
	- 5. Si se pone un paquete se tapa la LDR 1 y se pondrá en marcha el motor de la cinta transportadora.
	- 6. Al llegar el paquete al final de la cinta (tapa la LDR)
	- 7. Después de 5 sg se para el motor
	- 8. Vuelve al punto 3

# **Esquema eléctrico (Livewire)**

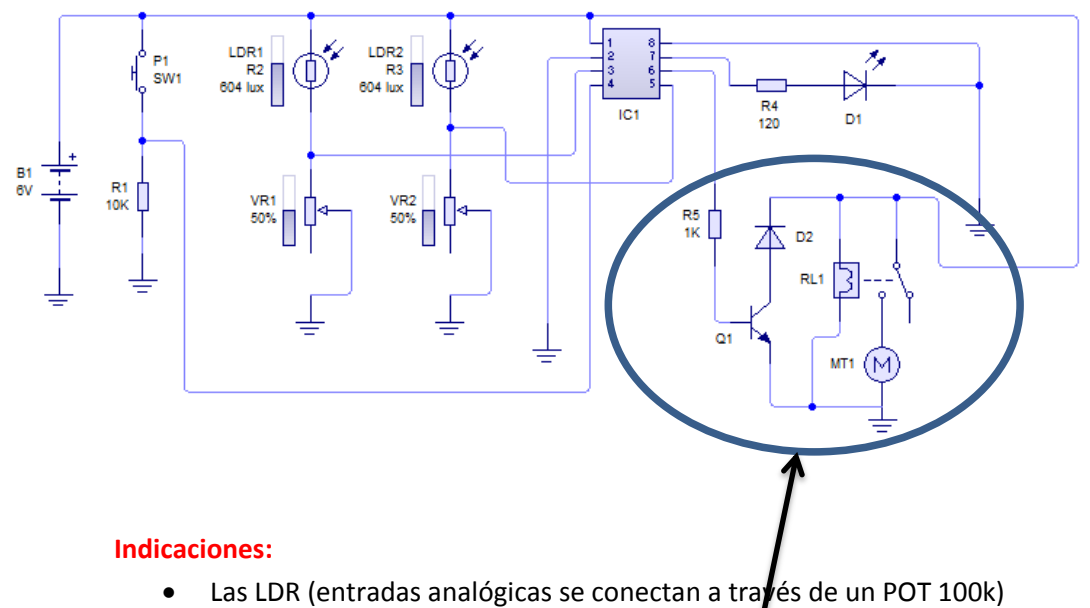

- Las salidas del PIC dan una intensidad baja =  $2\frac{1}{5}$ mA para poder encender un led. Si queremos accionar una bombilla, motor, relé, etc debemos de
	- amplificar esa señal a través de un transistor

La LDR con luz tiene una resistencia baja -> Voltaje de salida = 6V -> 255

Sin luz tiene una resistencia alta -> Voltaje de salida = 0V -> 0

Pasando estos datos de voltaje a digital hacemos la equivalencia :  $0V = 0$  6V = 255

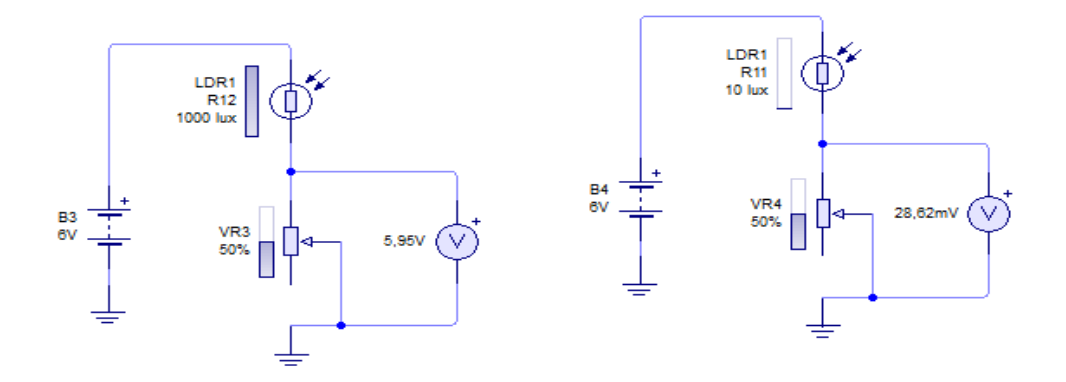

Por tanto cuando la LDR este sin tapar su valor será 0 y cuando se tape su valor será 255. Utilizaremos un valor medio 125 para programarla analogicamente

#### Programa Basic

Symbol contador = b0 Main: Low 0 'apago el Led Label 1: If pin3 = 1 then goto label2 'esta esperado a que se pulse P1 Goto label1 Label2: High 0 'se enciende el Led Label3: Readadc 4, b1 'Lee el valor de la LDR1 conectada a ADC4 If  $pin3 = 1$  then goto main 'si se pulsa nuevamente P1 If b1 <125 then goto label4 'si se tapa la LDR1 con un paquete Goto label3 Label4: High 1 'se acciona el motor Label5: Readadc 2, b2 'Lee el valor de la LDR2 conectada a ADC2 If b2 < 125 then goto label6 'si se tapa la LD2 con un paquete(llega al final) Goto label5 Label6: Wait 5 'espera 5 sg Low 1 'apago el motor Goto label3 'vuelvo a esperar que se ponga un paquete sobre la cinta